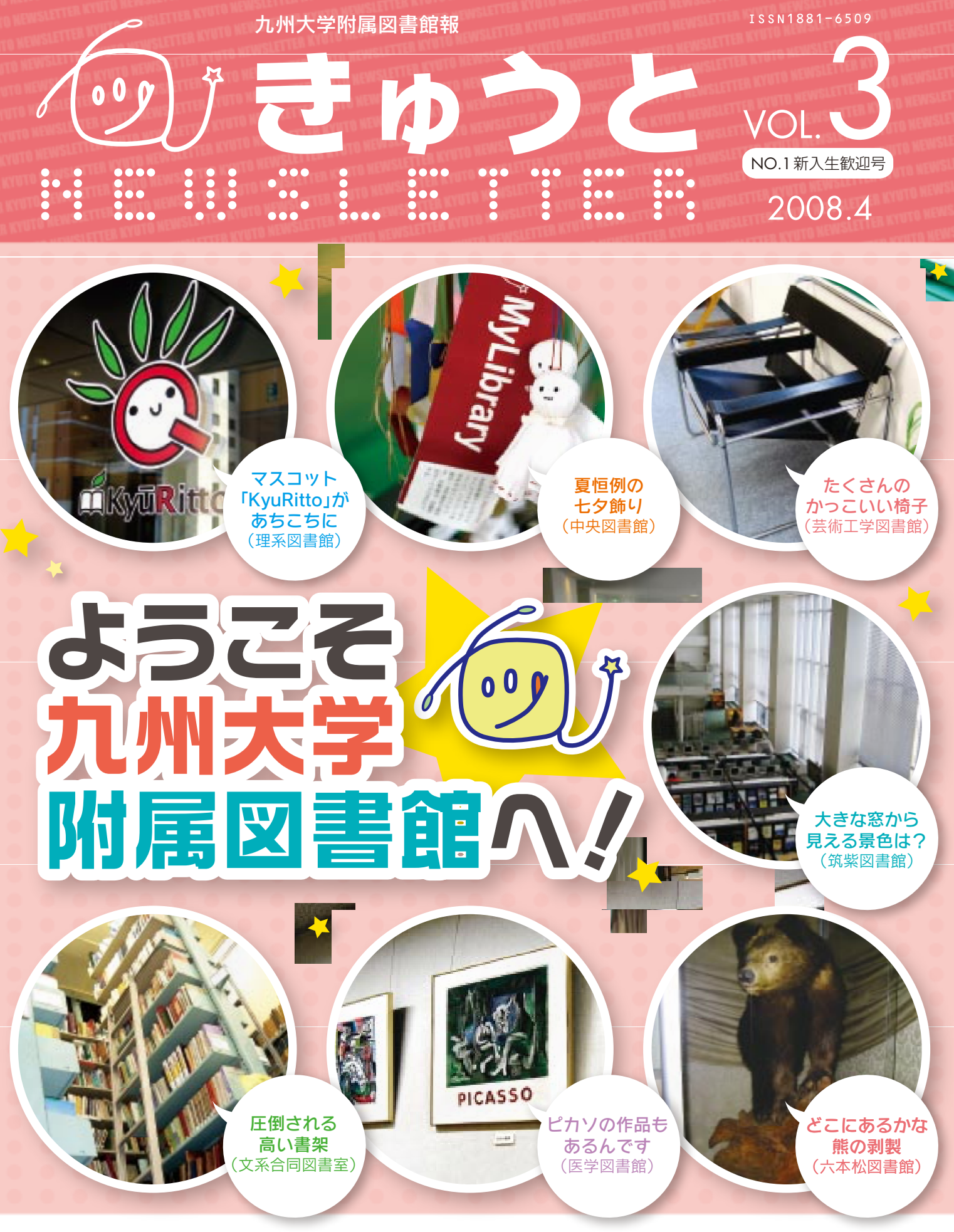

### **CONTENTS**

- 館長からのメッセージ
- ようこそ!!九大図書館へ
- まずはきゅうとOPACから覚えよう!
- ●こんなときは、図書館ウェブサイトのここにアクセス!
- ●きゅうとMyLibraryに登録しよう!
- 図書館員のおしゃべりコラム

## 図書館を中心に コミュニケーションの 輪を広げ、授業に積極的に 参加してみよう

附属図書館長 有川 節夫

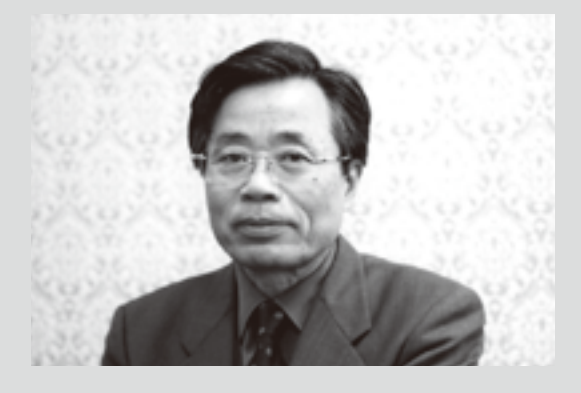

 九州大学附属図書館では、この 10 年近く学習機能と 研究機能の充実に取組んできました。特に、学部学生用の 図書や参考図書のために特別な予算を確保して、指定図 書や参考図書、シラバス掲載図書、辞典やハンドブック等 の図書資料を充実させてきました。また、館内で、学習や研 究・調査に集中できるように視線を遮る閲覧机や個室を 用意し、長時間利用できるように飲料水等を置いたリフ レッシュルームも作りました。さらに、授業の前の 30 分 に確認や調べものができるように早朝開館も開始しまし た。他の利用者の迷惑にならないようにしなければなり ませんが、リフレッシュルームや個室では、数人のグルー プでの直接的なコミュニケーションや学習も可能になり ました。

 既に気付いている人も多いと思いますが、図書館の ホームページは、最近、内容も機能も非常に充実していま す。各種の案内、電子ジャーナルを始めとする豊富な電子 的図書資料、検索結果から一次資料に直接飛べる便利な リンク機能、図書館への依頼や図書館からの連絡に便利 な MyLibrary 機能など、どれもよく使われています。こうし た機能の他に、まだ本格的に活用されていませんが、本学 の構成員に限定した新しい会員制のウエブサービスもあ ります。これは、SNS(Social Networking Service) という、 メンバー間でウエブページを介した交流のできるサービ スで、福岡限定 SNS である VARRY と連携したものです。 九大の同じ趣味の仲間との交流やゼミ仲間との連絡・確 認、サークルの掲示板などとして使えます。ここでは、九大 の構成員同士では実名を確認できますので、安心して使 え、必然的にある程度、抑制のきいた健全で建設的なコ ミュニケーションが期待できます。

 これを使えば、例えば、特定の授業を受けている学生と 先生によるコミュニケーションの場をつくることができま す。特定の授業に関するコミュニティでは、クラスでの直接 的な質疑応答に加えて、もっと深い質問やそれに対する応 答、メンバー間の踏み込んだ議論などができるはずです。 それを通じて、学生は授業の理解を確かなものにし、先生 は自分の指導法を練り直すことができます。こうして、ネッ トワークを介した新しい健全で建設的なコミュニティが形 成され、学生が積極的に参画・関与し、先生と一緒になっ て授業を作り上げ、それが教材開発や教科書の出版や改 訂にも繋がり、大学における教育が飛躍的に活性化する ことを願っています。

# ようこそ!!! 九け

# ご入学おめでとうございます

 新入生の皆さんは期待に胸膨らませて九州大学に入学されたことでしょう。 大学で学びたい目的は各人で様々かと思われますが、九州大学では皆さんの 学習、研究をサポートする各種の施設・設備が整備されており、その中でも図書 館は膨大な数の蔵書や長時間開館による施設開放、情報の宝庫と言えるウェブ サイトの構築など、学習研究施設として特に充実したものとなっています。

 九州大学には、箱崎キャンパスの中央図書館をはじめ、各キャンパスに7つの 図書館・室があります。大学に入学された皆さんが最初に訪れる六本松図書館、 全学の総合図書館としての機能を持つ中央図書館の他、各図書館が連携し、 様々な図書館サービスを展開しています。図書館を使いこなして、実りある学生 生活を送っていただけるよう願っています。

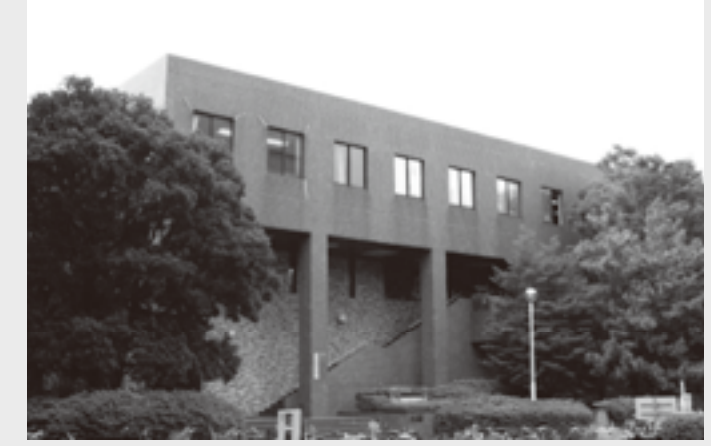

六本松図書館(六本松キャンパス)

まずは六本松図書館に足をはこんでみてね。

# 図書館の利用ガイド

#### まずは図書館に行ってみよう

#### ●図書館への入り方

 図書館玄関に入ると、入館ゲートがあります。学生の皆さんは学生証が図書館 の利用者カードとして使えますので、裏面のバーコードをゲートで読み取らせて 入館してください。

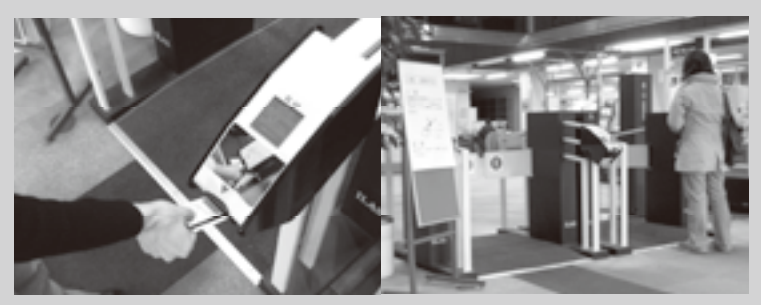

# **~図書館を使いこなそう!~**

# 図書館のマスコットキャラクター 「きゅうと君」

附属図書館のマスコットキャラクター。「九」の字と「図」の字を重ねてデザイ ンされています。好奇心旺盛なきゅうと君は、知識と情報を求めて頭の触手 を回転させて飛び回ります。

#### 図書館には何がある?何ができる?

#### ●自学自習はぜひ図書館で!

 受験勉強で頑張って入学してきた皆さんに言うのも何ですが、図書館は長時間勉強するのにとても 良い環境です。

周りに人がいて落ち着かない? → いいえ、同じ目的で来ている人たちがいるからこそ適度の刺激 があって良いのです。集中して勉強したい人には個人用の研究個室もあります。

休憩場所がない? → 中央図書館には、飲食が可能なリフレッシュルームがあります。飲み物の自 動販売機もありますので、どうぞご利用ください。

長時間開館も大学図書館の魅力。中央図書館は平日は朝8時から夜10時まで、六本松図書館は朝9 時から夜8時まで開館していますので、じっくり勉強できますよ。

#### ●学習研究活動を支える膨大な資料群

 九大図書館には、学習・研究用図書、学術雑誌など、380万冊を超える膨大な資料が揃っています。 必要な資料がない時でも、他の図書館から取り寄せたり、購入希望のリクエストをすることもできます。 どちらもウェブサイトからできるので、とっても便利。ぜひご利用ください。

#### ●施設設備も充実

 ゆったり本を読むことができる閲覧室はもちろんのこと、インターネット検索ができる情報サロン、 グループ学習室として使える演習室、音楽や映像を楽しめるAVコーナー、海外のテレビ番組を視聴で きる海外衛星放送システム、など様々な用途で図書館を使っていただけます。

#### 図書や雑誌を探してみよう

#### (1)まずはきゅうとOPACで検索

 図書館の蔵書のほとんどが図書館ウェブサイトのきゅうとOPACから探すことができます。検索画面 で書名等のキーワードを入れて検索してください。検索結果に所蔵場所が表示されます。

 目的の図書が他キャンパスに所蔵している場合、最寄の図書館に取り寄せすることもできます(図書 配送サービス)。

#### (2)書架に資料を探しに行く

 図書館の本は基本的に背ラベルの記号(請求記号といいます)の順番に書架に並んでいます。きゅう とOPACの検索結果に表示される所蔵場所と請求記号をもとに資料を探してみましょう。もし分から ないときは、近くの図書館スタッフに聞いてください。

 書架には、類似のテーマの図書が隣接しているので、目的の本とは別の興味深い本が見つかること もありますよ。

#### 図書を借りてみよう

 さて、目的の図書を探して館内で読んでみたが、ちょっと一度には読みきれない。そんなときは、借り てみましょう。カウンターで手続きしてください。カウンタ横には、セルフで貸出可能な自動貸出装置も あります。

#### 図書館ウェブサイトを活用しよう

 図書館ウェブサイトからは、各図書館の開館時間やニュースを確認したり、蔵書の検索(きゅうとOPA C)、電子ジャーナルやデータベース等の電子化された学術情報を利用することができます。また、図書 館のポータルサイト「きゅうと MyLibrary」に登録することで、Web 上から貸出の延長や予約をすること ができます。まずは、図書館ウェブサイト(http://www.lib.kyushu-u.ac.jp/) を覗いてみてください。 次ページから、図書館ウェブサイトで提供している代表的なサービスを紹介いたします。

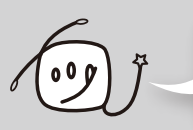

きゅうと君からのお願い

○読み終わった本は、後で探しやすいように、必ず元の場所に戻してね。 ○図書館は静かに利用しましょう。携帯電話はマナーモードで。 ○食事は決められた場所でね。

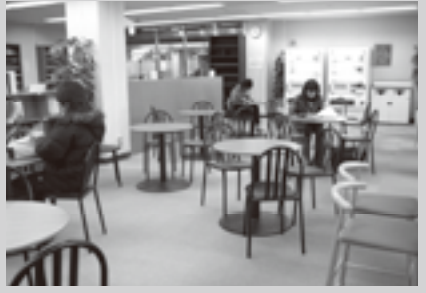

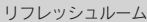

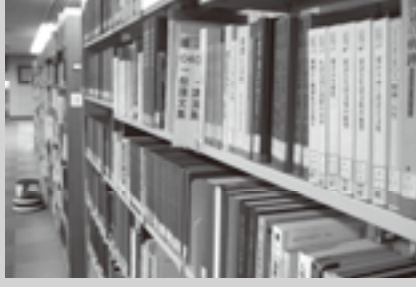

開架関監室書架

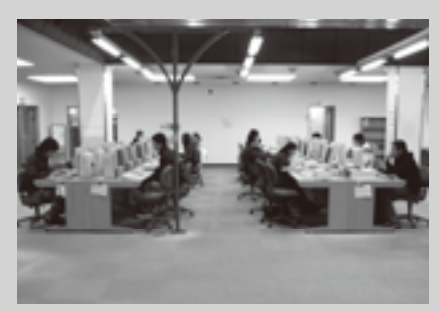

情報サロン

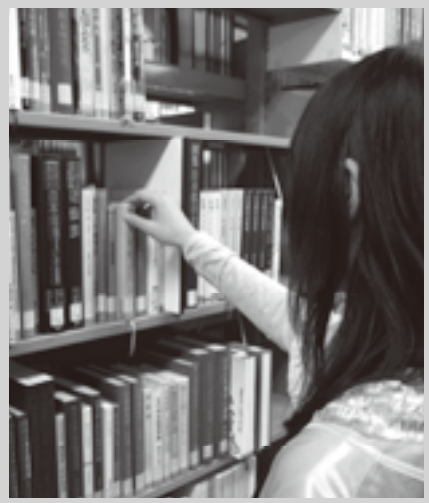

閲覧室の書架

「OPAC(オーパック)」は、Online Public Access Catalogの略で、所蔵している図書や雑誌が検索できるデータベースのことです。 九大には、7つの図書館・室に380万冊を超える蔵書があります。その膨大な資料を利用するために、まずは「きゅうとOPAC」の使い方 をマスターしましょう。九大の中だけでなく、日本中の大学の蔵書も検索できます。使い方は簡単です!

**まずは から覚えよう!**

きゅうとオーパック

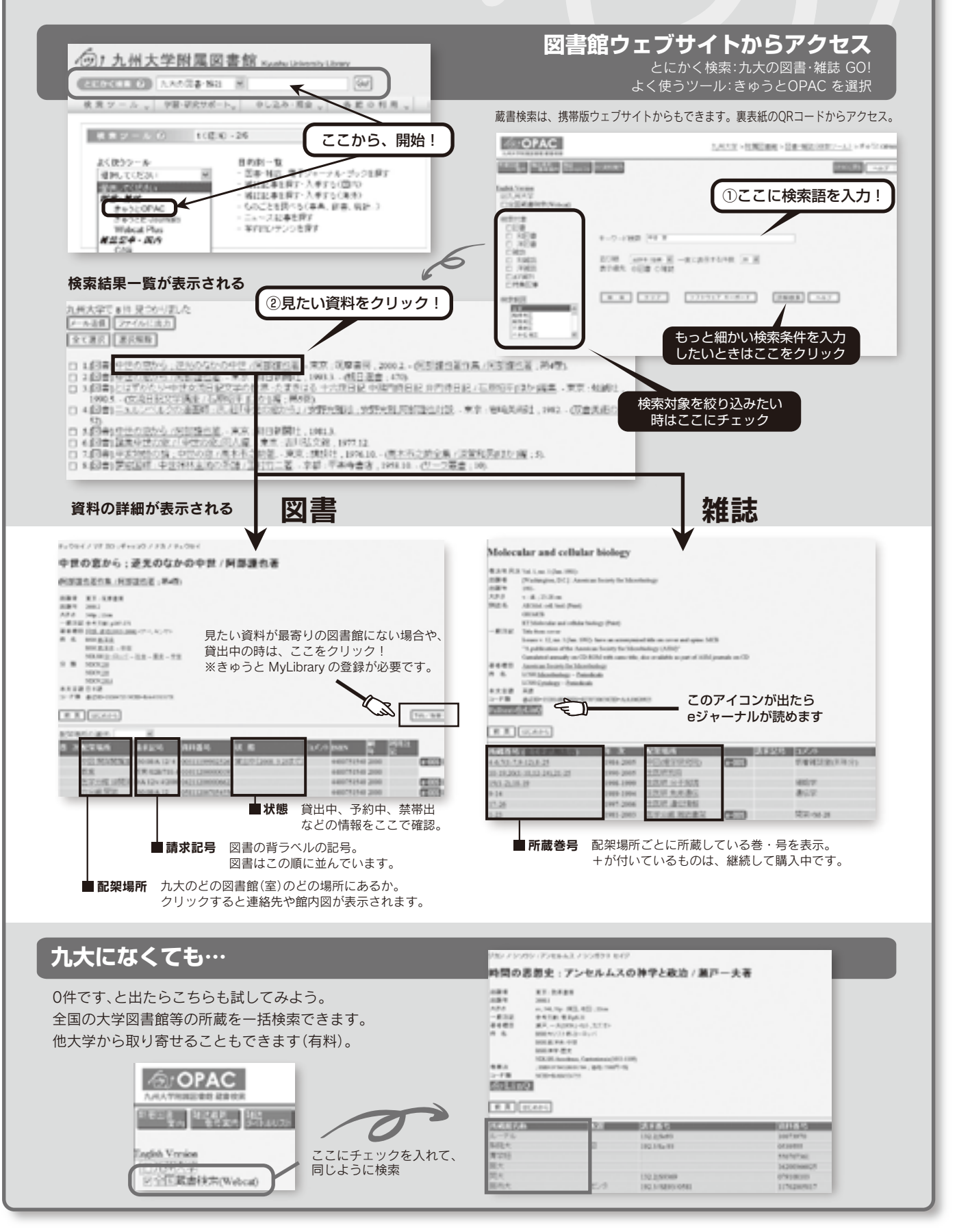

◎ きゅうと

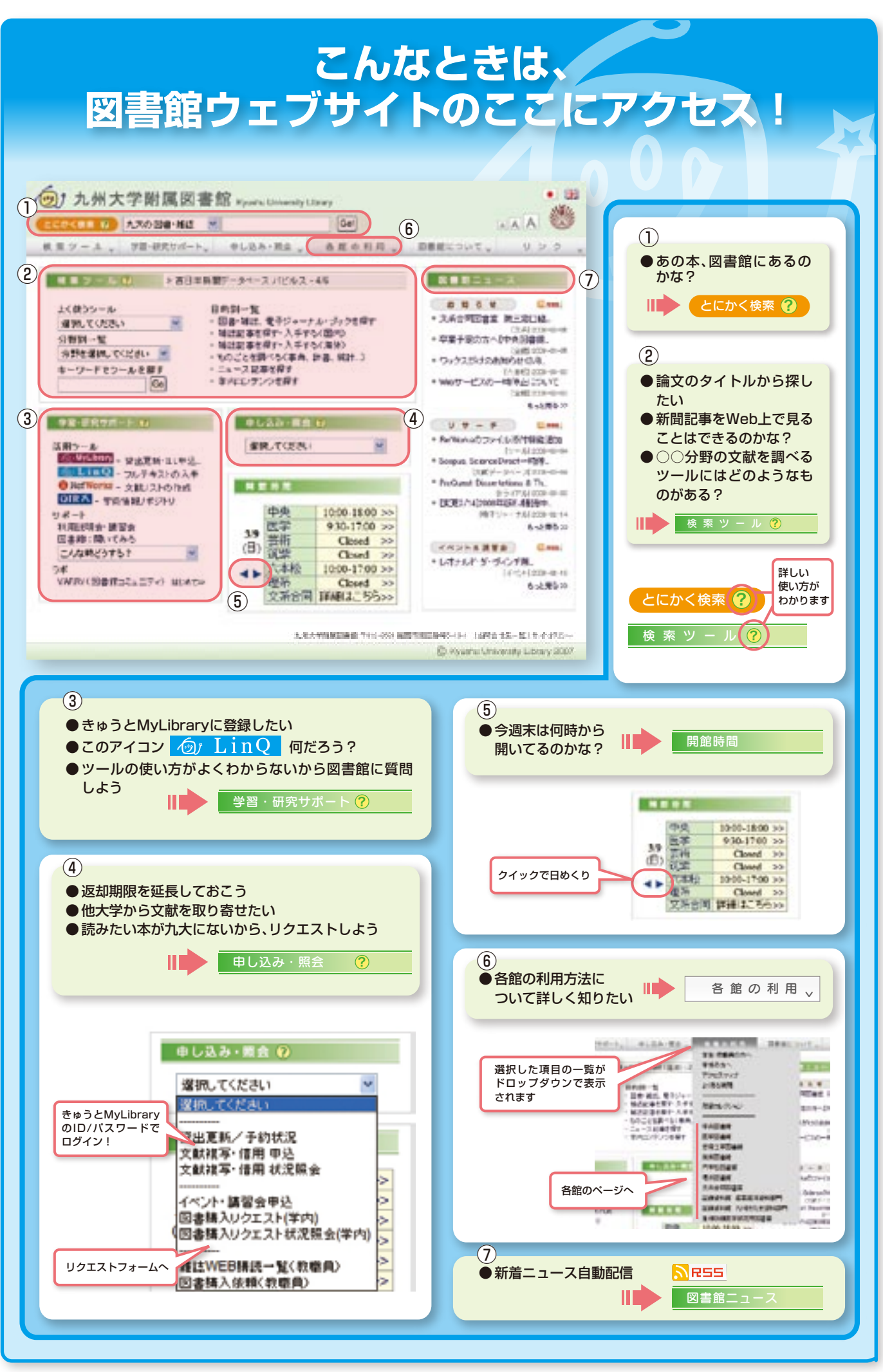

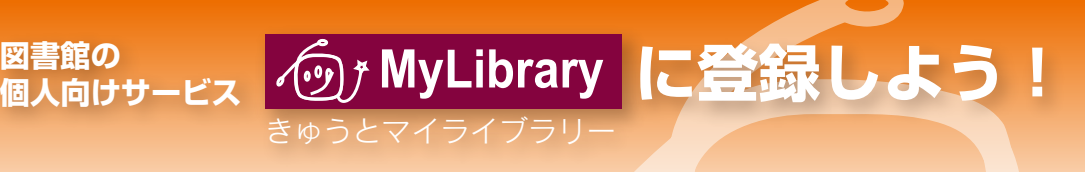

# **きゅうとMyLibraryに登録すると…**

○あー、借りた本、まだ読み終えてない・・・そうだ延長しとこ! ○あれっ、いま何借りてたっけ?ちょっと確認…

○読みたい本が他のキャンパスにあるなー。よし、取寄せよう。 ○九大にない文献を他大学から複写してもらおう。(有料だけど)

#### こんなことが、Webで自宅からでもできるんです。

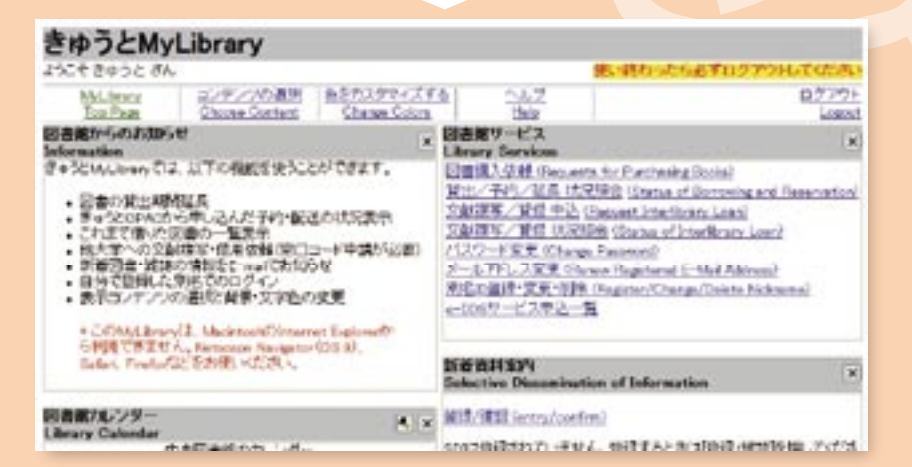

まずは附属図書館ウェブサイト > 学習研究サポート > 6j MyLibrary ヘアクセス!

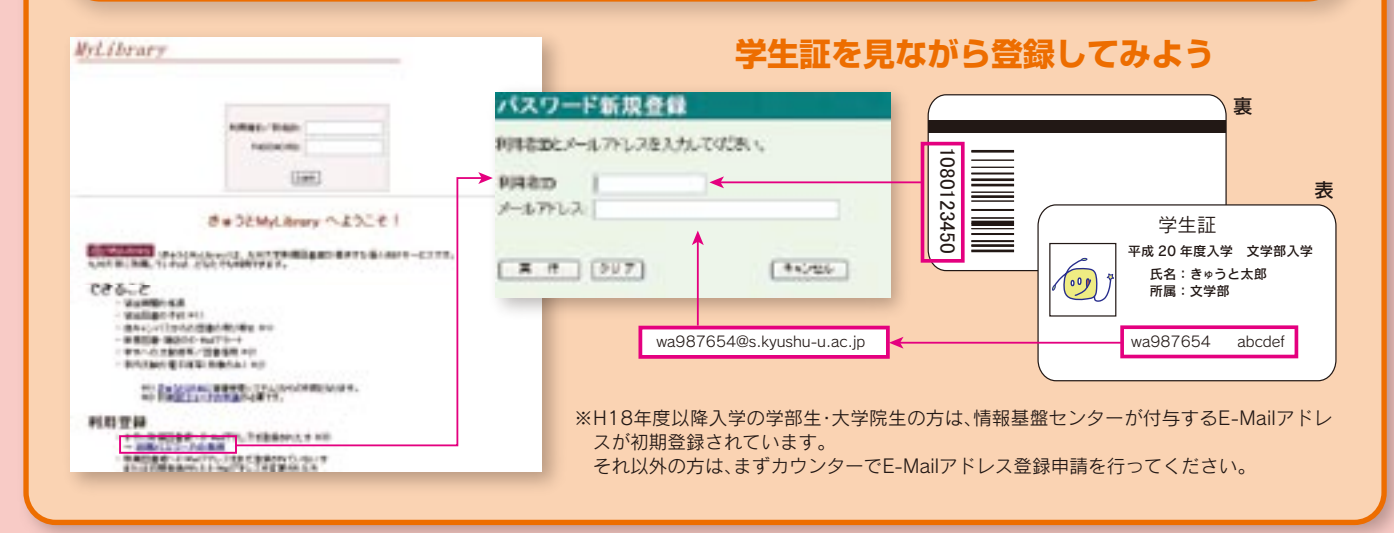

# コラム 図書館員のおしやべり

新入生の皆さん、入学おめでとうございます。

 私は今、伊都キャンパスの理系図書館で働いております。思い返してみると、私が大学に入学したのが 2001年の春。あれから7年も経つんだなぁ・・・。まぁそんなことはおいといて、私の大学生時代、図書館での 思い出を。

 授業の合間に暇をつぶそうとなんとなく図書館へ。図書館の入り口には週刊誌や月刊誌、新聞を読むコー ナーがあった。おいてあった雑誌を順番にパラパラと読んでいく。そして最後に手をとったのはあの分厚い JTBの時刻表。別に旅行に行くわけでもなく、帰省するというわけでもなかったが綺麗な写真の表紙だった んでなんとなく。これが意外にも、侮るなかれという代物。タイムテーブルだけでなく、お得きっぷやおすす め旅行情報、駅名を眺めるだけでも、けっこうおもしろい。しかも、トップの特集は穴場的な場所をとりあげ ている。あんなに情報量の多い雑誌は他に類を見ない!それ以来、時刻表をほかの雑誌と同じような感覚で 読むようになりました。

 図書館は一期一会。思わぬ出会いを与えてくれる場所。新入生の皆さんも気軽に図書館に遊びに来てみて ください。思わぬ出会いが待っているかもしれないですよ。

わからないことがあったら、どんどん質問してください。お待ちしております。 (理系図書館T.N.)

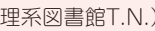

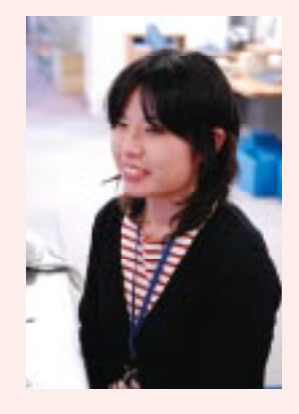

回放鹅回

演曲セイトはつくさ

携帯サイトはこちら